# CSE333 SECTION 5

#### Important Dates

• October 27<sup>th</sup> – Homework 2 Due

• October 29<sup>th</sup> – Midterm

# String API vs. Byte API

- Recall: Strings are character arrays terminated by '\0'
- The String API (functions that start with str<...>) rely on the null terminating character
- The Byte API (functions that start with mem<…>) ask for a number of bytes to process

Examples

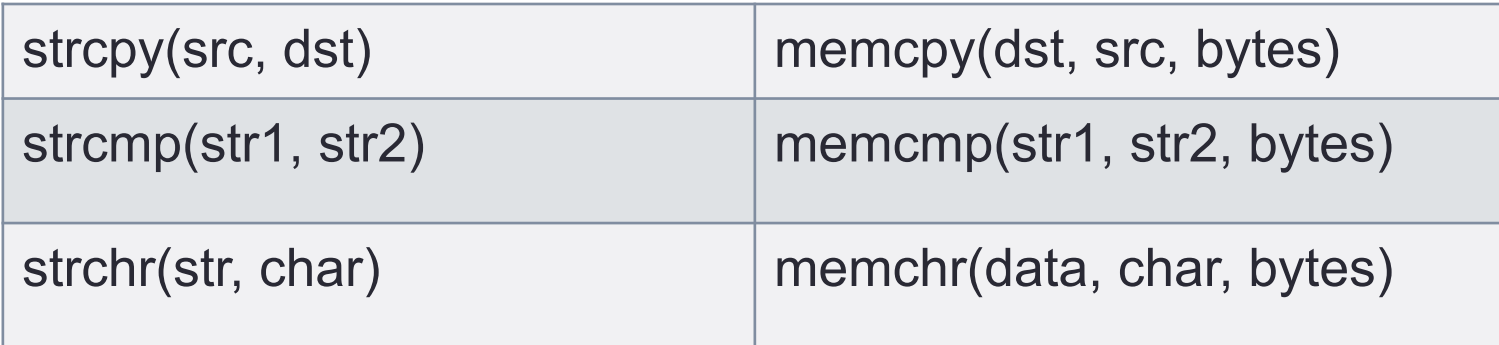

### File I/O in C - Streams

- Reading and Writing using the notion of a stream
- Input can either be text or binary data
- Streams are either buffered (default) or unbuffered
- Standard Streams: stdin(fd 0), stdout(fd 1), stderr(fd 2)

# Lib C File I/O

Utilizes FILE \* for I/O. #include <stdio.h> File \*f;

FILE \*fopen(… char \*filename, char \*mode) Modes:

- r read only
- r+ Read and Write
- And more! man fopen

## Lib C File I/O

int fclose(FILE) Returns 0 on success, otherwise EOF and set errno

size t fread(data, size of chunks, number of chunks, FILE) Returns the number of chunks read

size t fwrite(data, size of chunks, number of chunks, FILE) Returns the number of chunks written

```
#include <stdio.h>
#include <stdlib.h>
#include <errno.h>
#define READBUFSIZE 128
int main(int argc, char **argv) {
   FILE *f;
   char readbuf[READBUFSIZE];
   size_t readlen;
   if (argc != 2) {
     fprintf(stderr, "usage: ./fread_example filename\n");
     return EXIT_FAILURE; // defined in stdlib.h
   }
   // Open, read, and print the file
   f = fopen(argv[1], "rb"); // "rb" --> read, binary mode
   if (f == NULL) {
     fprintf(stderr, "%s -- ", argv[1]);
     perror("fopen failed -- ");
     return EXIT_FAILURE;
 }
   // Read from the file, write to stdout.
  while ((readlen = fread(readbuf, 1, READBUFSIZE, f)) > 0)
     fwrite(readbuf, 1, readlen, stdout);
   fclose(f); 
   return EXIT_SUCCESS; // defined in stdlib.h
} 
                                                                   stderr is a stream 
                                                                   for printing error
                                                                   output to a console 
                                                                    fopen opens a 
                                                                    stream to read or 
                                                                    write a file 
                                                            - perror writes a string
                                                               describing the last error 
                                                               to stderr 
                                                                  stdout is for printing 
                                                                  non-error output to the 
                                                                  console 
                                                            printf(...) is equivalent to 
                                                            fprintf(stdout, ...) 
                                          fread_example.c
```
## Buffered I/O – Potential Problems?

- Data written using fwrite(…) is copied into a buffered allocated by stdio and written into memory when,
	- When fflush(…) is called
	- Buffer size is exceeded
	- For stdout, when a new line is reached ("line buffered")
	- When fclose(...) is called
	- When your process exits gracefully
- Are there any potential problems?

## Why is this a gotcha?

- What happens if...
	- your computer loses power before the buffer is flushed?
	- your program assumes data is written to a file, and it signals another program to read it?
- What are the performance implications?
	- data is copied into the stdio buffer
		- consumes CPU cycles and memory bandwidth
		- can potentially slow down high performance applications, like a web server or database ("zero copy")

#### What to do about it

- Turn off buffering with setbuf( )
	- this, too, may cause performance problems
	- e.g., if your program does many small fwrite( )'s, each of which will now trigger a system call into the Linux kernel
- Use a different set of system calls
	- POSIX provides open(), read(), write(), close(), and others
	- no buffering is done at the user level
- but...what about the layers below?
	- the OS caches disk reads and writes in the FS buffer cache
	- disk controllers have caches too!

#### stat

Returns the information about a specific file

- int stat(const char \*path, struct stat \*buf);
- int fstat(int fd, struct stat \*buf);

```
struct stat { 
  dev t st dev; \frac{1}{2} ID of device containing file \frac{1}{2} ino_t st_ino; /* inode number */ 
   mode_t st_mode; /* protection */ 
  nlink t st nlink; /* number of hard links */
  uid t st uid: \frac{1}{2} user ID of owner \frac{*}{2} gid_t st_gid; /* group ID of owner */ 
  dev t st_rdev; /* device ID (if special file) */ off_t st_size; /* total size, in bytes */ 
   blksize_t st_blksize; /* blocksize for file system I/O */ 
  blkcnt t st blocks; /* number of 512B blocks allocated */
  time t st atime: \frac{1}{2} time of last access \frac{1}{2}time t st mtime; \prime^* time of last modification ^*/time t st ctime; /* time of last status change */};
```
# POSIX I/O

- What's the difference?
	- Unbuffered at the user level
	- Less convenient
- When would I use it? Networking
- How do I use it?
	- #include <fcntl.h>
	- #include <unistd.h>
	- #include <sys/types.h>
	- #include <sys/uio.h>
	- man 2 < open, close, read, write >
- POSIX I/O uses file descriptors instead of FILE
	- Essentially an int representing the file

#### open / close

To open a file...

- pass in the filename and access mode, similar to fopen
- get back a "file descriptor"
	- similar to a (FILE \*) from fopen, but is just an int

```
#include <fcntl.h>
...
 int fd = open("foo.txt",
                 O_RDONLY);
 if (fd == -1) {
    perror("open failed");
    exit(EXIT_FAILURE);
 }
...
 close(fd);
```
## Reading from a file

ssize\_t read(int fd, void \*buf, size\_t count);

- returns the # of bytes read
	- might be fewer bytes than you requested (!!!)
	- returns 0 if you're at end-of-file
	- return -1 on error
- warning: read has some very surprising error modes!

## read( ) error modes

On error, the "errno" global variable is set

• you need to check it to see what kind of error happened

What errors might read( ) encounter?

- EBADF -- bad file descriptor
- EFAULT -- output buffer is not a valid address
- EINTR -- read was interrupted, please try again
- and many others

#### How to read( ) n bytes

**#include <errno.h> #include <unistd.h>**

```
...
```

```
 char *buf = ...;
  int bytes_left = n;
  int result = 0;
  while (bytes_left > 0) {
     result = read(fd, buf + (n-bytes_left), bytes_left);
     if (result == -1) {
       if (errno != EINTR)) {
        // a real error happened, return an error result
        }
        // EINTR happened, do nothing and loop back around
       continue;
 }
     bytes_left -= result;
 }
```
#### Other low-level functions

Read the man pages to learn about

- write() -- write data
- fsync( ) -- flush data to the underlying device
- opendir(), readdir(), closedir() -- get a directory listing